FUJITSU Hybrid IT Service Digital Application Platform API Management Service サービス仕様書 2024 年 2 月 16 日

1. サービス仕様

本サービスは、Google LLC が提供する統合 API プラットフォーム製品である Apigee Edge をベースとしたサービスで す。契約番号に対して複数の Organization (組織) を利用することができます (Organization (組織) は、本サービス の管理単位です)。1つの組織に対して、テスト向け、本番向けの2つの Environment (環境)を利用することができ ます。

契約者は、1 つの組織について別表 1 記載のプランから 1 つのプランを選択するものとし、以下の機能のうち当該プラ ンにおいて提供される機能を利用できるものとします。なお、契約者が設定した API Proxy をバックエンドサービスに 接続するアプリケーションが呼び出すことを「コール」というものとし、本サービスの利用料金はコールの数量に応じ て当社から別途提供される料金表のとおり定められるものとします。

※東日本リージョン 1 から提供しているプランは新規申込受付を停止しています

(1) ゲートウェイサービス

Web アクセスが可能なアプリケーションを、他のアプリケーションから接続するための機能を以下のとおり提供します (ゲートウェイサービスを通じて接続される Web アクセスが可能なアプリケーションを、以下「バックエンドサービ ス」という)。

① APIs

バックエンドサービスの API の構成管理および開発を支援するための機能を提供します。

i. API Proxies

契約者は、所定の情報を入力することで、API Proxy(バックエンドサービスと、バックエンドサービスに接 続されるアプリケーション間の処理を実行するサービスの単位をいう)を作成し、ポリシーおよびフローを設 定することができます。契約者は、作成した API Proxy をテスト向けまたは本番向けの Environment に配備 し、また、API Proxy が処理するリクエストやレスポンス等の動作を可視化して表示するトレース機能を利用 することができます。

### ・ポリシー

契約者は、API Proxy に、以下のとおりポリシーを設定することができます。

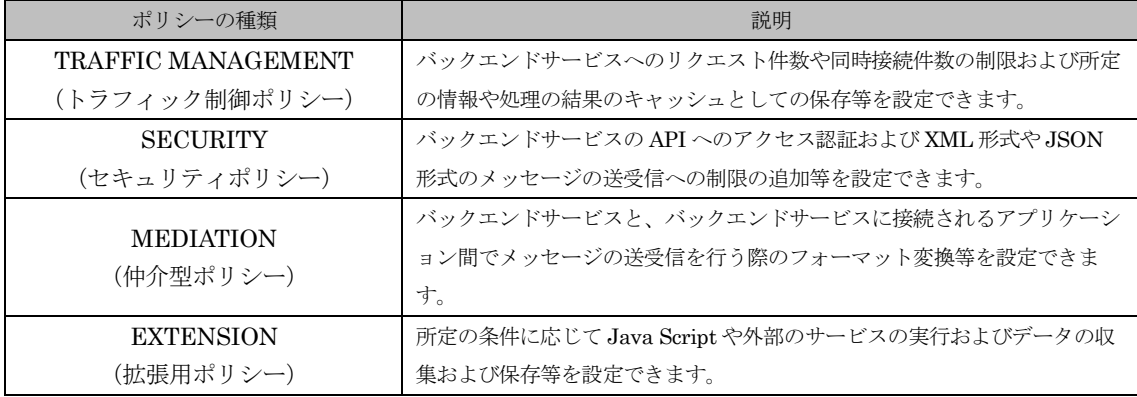

・フロー

契約者は、API Proxy にフローを設定することで、ポリシーの実行タイミングを制御することができます。

### ii. Environment Configuration

バックエンドサービスからのレスポンスや任意のデータ等、API Proxy のトラフィック制御ポリシーで扱う キャッシュの分類を作成できます。

### ② Publish

バックエンドサービスの API を、1つ以上の API Proxy のグループ(以下「API Product」という)を通して 本番向けの Environment で利用できるようにするための機能を提供します。

i. Product

API Product を作成することができます。API Product に対しては、一括でポリシーやフローを設定するこ

とが可能になります。

### ii. Developer

任意の人を、Developer として登録できます。

iii. Developer Apps

バックエンドサービスと接続されるアプリケーション、1 人の Developer および1つ以上の API Product の 組合せに対して、固有の API Key を生成することができます。Developer をこれにより生成された API Key を利用してバックエンドサービスにアクセスさせることで、バックエンドサービスに接続する Developer を 特定したり、Developer ごとにアクセスを制限することができます。

③ ゲートウェイ拡張機能

ゲートウェイサービスの拡張機能を提供します。

i. 独自ドメインでの API 公開

契約者の独自ドメインで API を公開できます。

ii. 公開 API の接続制限

公開した API に対して、アクセス元 IP アドレスを制限することができます。

iii. Java 機能

EXTENSION(拡張用ポリシー)の一つとして、Java アプリケーションを呼び出して実行する機能を提供 します。

- (2) アナリティクスサービス
	- ・Analytics

API トラフィックの情報を集計・解析し、モニタリングすることで、以下のとおり API Proxy や Developer の利用状況やパフォーマンス等を解析できます。各提供プランに基づき利用可能な機能については、別表 1 をご参照ください。

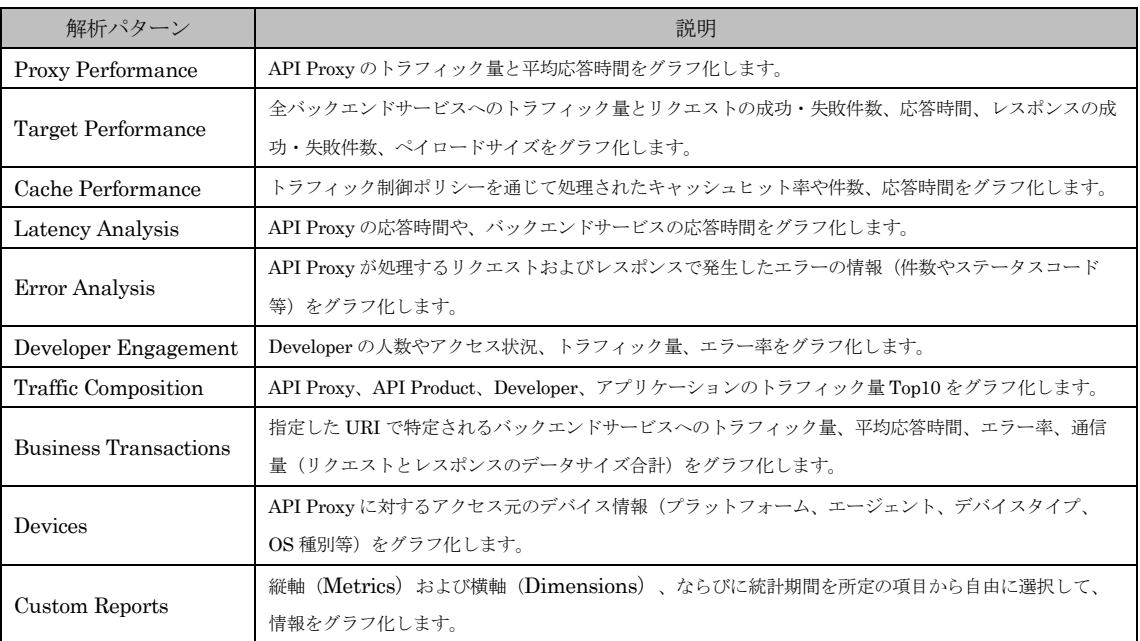

(3) ユーザー管理機能

#### ・Admin

ユーザー(本サービスが提供する機能を利用したり、資源を管理したりする「人」を表します)を登録し、またユ ーザーごとにロールを指定することで、以下の機能に対するアクセス権限を設定できます。

- ➢ APIs の API Proxies と Environment Configuration
- $\triangleright$  Publish  $\oslash$  Product  $\geq$  Developers Apps
- $\triangleright$  Analytics  $\oslash$  Custom Reports

初期設定として以下のデフォルトロールを指定できます。

| デフォルトロール                      | 説明          |                                            |
|-------------------------------|-------------|--------------------------------------------|
| User                          | 全て利用可能な機能   | API Proxy のポリシーとフローの設定、API Proxy のトレース機能   |
|                               |             | テスト向け Environment への API Proxy の配備         |
|                               | 参照のみ利用可能な機能 | 本番向け Environment への API Proxy の配備、Publish、 |
|                               |             | Analytics                                  |
|                               | 利用できない機能    | Environment Configuration, Admin           |
| Business User                 | 全て利用可能な機能   | API Proxy のトレース機能、テスト向け Environment への API |
|                               |             | Proxy の配備、Publish、Analytics                |
|                               | 参照のみ利用可能な機能 | API Proxy のポリシーとフローの設定、本番向け Environment へ  |
|                               |             | の API Proxy の配備                            |
|                               | 利用できない機能    | Environment Configuration, Admin           |
| Operations<br>Administrator   | 全て利用可能な機能   | API Proxy の配備、API Proxy のトレース機能            |
|                               | 参照のみ利用可能な機能 | API Proxy のポリシーとフローの設定、Publish、Analytics   |
|                               | 利用できない機能    | Environment Configuration, Admin           |
| Organization<br>Administrator | 全ての機能を利用可能  |                                            |

デフォルトロールに加え、任意にアクセス権限を設定したロールを新規に作成することができます。

(4) バックエンドセキュア接続機能

契約者がバックエンドサービスを独自の環境に構築する場合において、バックエンドサービスを DMZ に配備する ことなく本サービスに接続させることができます。接続形態として以下の 3 つの方法があります。

・FUJITSU Hybrid IT Service FJcloud Digital enhanced Exchange(DEX)によるバックエンドセキュア接続 (注 1)

· IPsecVPN 機能によるバックエンドセキュア接続(注2)

・FUJITSU Hybrid IT Service FJcloud-O IaaS ネットワーク RBAC 機能によるバックエンドセキュア接続(東 日本リージョン3、西日本リージョン3、マルチリージョンのみ) (注 3)

バックエンドセキュア接続では、接続したネットワーク環境に対して API を公開することができます。また、本 機能のオプションとして、DNS 機能を提供します。DNS 機能により、API 公開時に必要となる FQDN の名前解 決を行うことができます。

(5) WebAPI

本サービスのうち、以下について WebAPI で実行できます。

- ① ゲートウェイ拡張機能およびバックエンドセキュア接続機能における SSL 証明書の一覧取得、アップロー ド、エクスポート
- ② アナリティクスサービスの詳細データその他蓄積データの取得
- (6) マルチリージョン

契約者は、本サービスについて東日本リージョン 3 および西日本リージョン 3 によるマルチリージョンの形態で の利用を選択することができます。

- 2. 提供条件
	- (1) 契約者は、API Proxy を通して送受信されるデータについて、当社が本サービスの提供のために受信、保存、処 理および利用することを許諾するものとします。
	- (2) 契約者は、バックエンドサービスの API および API Proxy のアクセス制御および管理について責任を持つもの とします。これらが第三者に使用されたことにより契約者または第三者に生じた損害について、当社は何ら責任 を負わないものとします。
- (3) 本サービスを構成するソフトウェアは適宜更新されることがあり、当社が事前の通知なく修正ソフトウェアを適 用することを契約者は了承するものとします。
- (4) 本サービスを構成するソフトウェアは Google LLC およびそのライセンサーに権利が帰属するものであり、当社 は Google LLC の許諾に基づき本サービスを提供しています。したがって、契約者が本サービスの利用に関して 利用規約に違反した場合、Google LLC が契約者に対して利用規約に基づく権利を当該許諾の範囲内で契約者に 直接行使する場合があり、契約者はこれに同意するものとします。
- (5) 契約者は、本サービスの利用に関して、一切の請求または問い合わせを Google LLC に対して直接行なってはな らないものとします。
- (6) 本サービスへのログイン方式は、ワンタイムパスワード認証(以下「OTP 認証」という)と ID/パスワードを 組み合わせた二段階認証とします。
- 3. 提供リージョン

本サービスは、以下のリージョンで提供されます(各リージョンの提供プランおよび利用可能な機能については、別 表1をご参照ください)。

- ・東日本リージョン 1
- ・東日本リージョン 3
- ・西日本リージョン 3
- 4. 制限事項・注意事項
	- (1) 本サービスで利用できる Environment に API Proxy を配備することにより、API Proxy はインターネットに公 開された状態となります。契約者は、API Proxy のアクセス制御および管理ならびにその他セキュリティ全般に ついて単独で責任を負うものとします。
	- (2) 独自ドメインで API を公開するには、DNS サーバへの CNAME の設定(独自ドメインを当社ドメインに向ける 設定)が必要です。なお、HTTPS にて API を利用する場合は、SSL 証明書を WebAPI を使ってアップロード する必要があります。
	- (3) OTP 認証の利用にあたり、契約者は以下の条件に同意するものとします。
		- ① OTP 認証用アプリケーション(以下「OTP 認証アプリ」という)には Google Authenticator を使用しま す。OTP 認証アプリをインストールする携帯端末機器等は契約者が用意するものとし、また、契約者の携 帯端末機器等への OTP 認証アプリのインストールは、契約者が自らの責任で行うものとします。
		- ② OTP 認証アプリをインストールしたことに関連する不具合に関して、当社は一切責任を負わないものとし ます。
		- ③ OTP 認証アプリが認証できないことまたは正しく動作しないことなどの不具合により本サービスへログイ ンできない場合、当社は一切責任を負わないものとします。
- 注釈
	- 注1. DEX (クロスコネクト for FJcloud-O)を別途利用して接続する方法です。DEX における接続情報を別途取得する 必要がありますので、利用にあたっては、事前にヘルプデスクにご連絡ください。なお、別途、書面による DEX の申込が必要です。

※クロスコネクト for FJcloud-O に関しては、100Mbps ベストエフォート、100Mbps 帯域確保のみ対応していま す。

- 注2. FUJITSU Hybrid IT Service FJcloud-O IaaS の IPsec VPN 機能を別途利用して接続する方法です。IPsecVPN 機 能における設定情報を別途取得する必要がありますので、利用にあたっては、事前にヘルプデスクにご連絡くださ い。
- 注3. FUJITSU Hybrid IT Service FJcloud-O IaaS ネットワーク RBAC 機能を利用して接続する方法です。ネットワー ク RBAC 機能における設定情報を別途取得する必要がありますので、利用にあたっては、事前にヘルプデスクにご 連絡ください。

# 別表 1

## ■提供プラン

・東日本リージョン 1

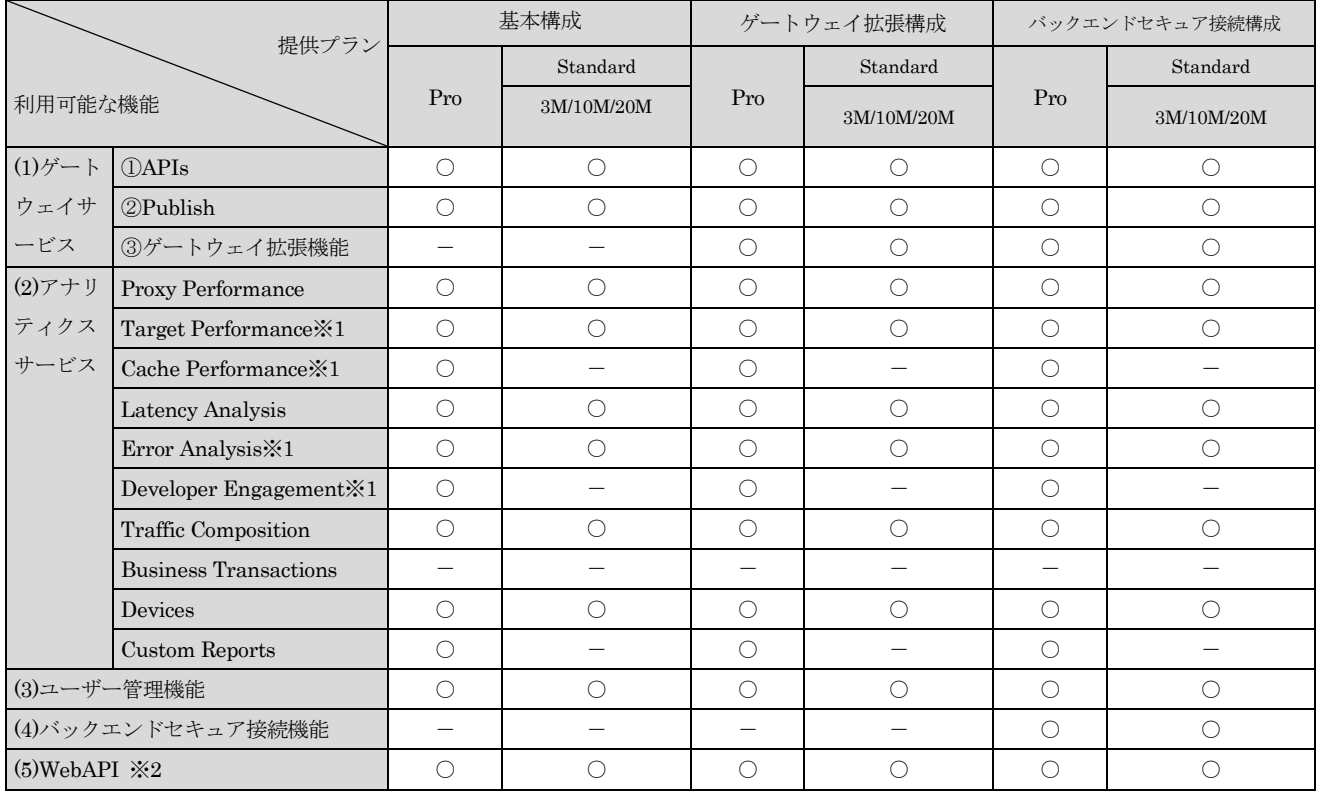

## ・東日本リージョン 3、西日本リージョン 3、マルチリージョン

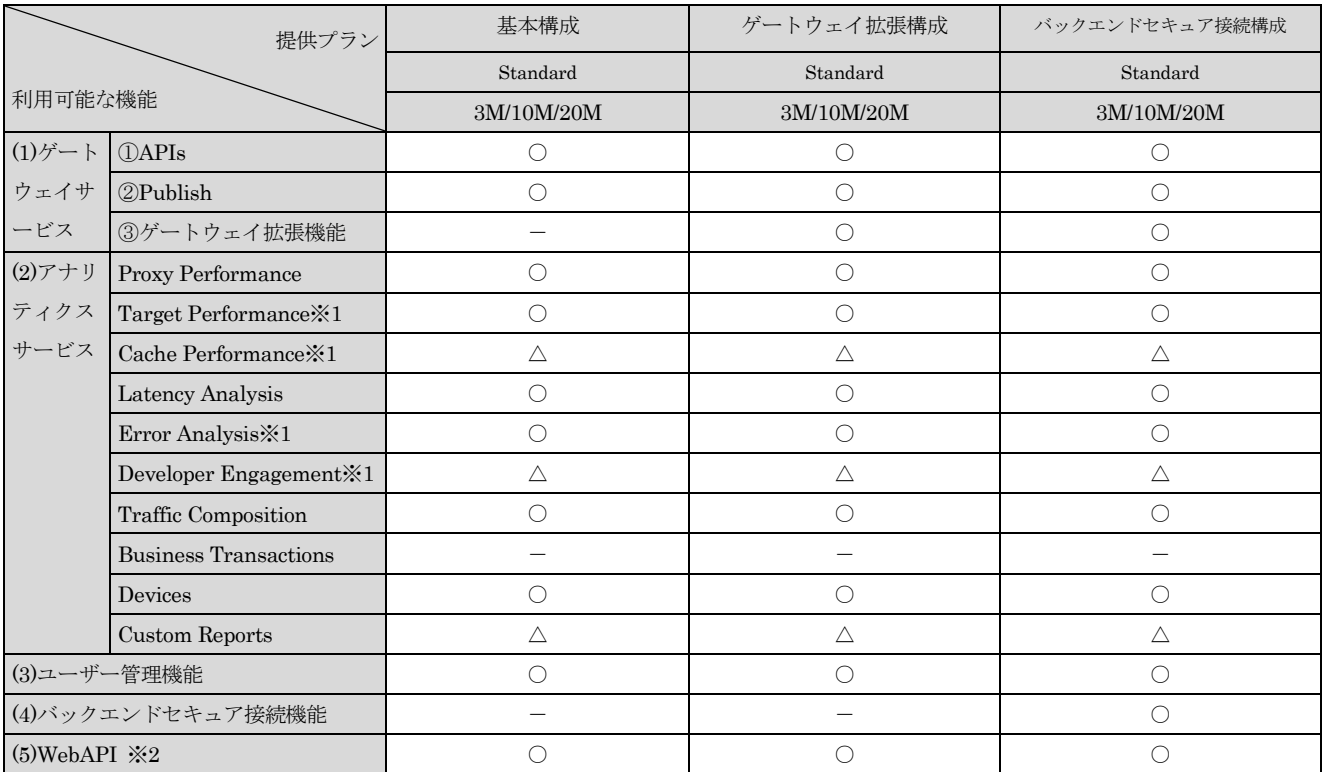

○:利用可能

- △:フルアナリティクスオプション(※3)(※4)で利用可能
- -:利用不可
- ※1. 各 Pro のプランまたは各 Standard のプランのフルアナリティクスオプション選択時は、API の 1 リクエストにつ き 1 件取得するログ(以下「詳細データ」)を生成可能です。詳細データの保持期間は 3 か月であり、保持期間を 経過した詳細データは削除され、復旧することはできません。
- ※2. 基本構成ではアナリティクスサービスのデータ取得 API のみ実行可能です。
- ※3. 各 Standard のプランのフルアナリティクスオプションの利用を停止する場合、アナリティクスサービスの詳細デ ータその他蓄積されたデータは停止時に削除され、復旧することはできません。
- ※4. フルアナリティクスオプションは東日本リージョン 3、西日本リージョン 3 およびそれらのマルチリージョンでの み提供されます。フルアナリティクスオプションは各 3M/10M/20M のプランに対応するオプションを選択する必 要があります。
- ■同一リージョン内およびマルチリージョン内における各プラン間の変更可否

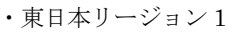

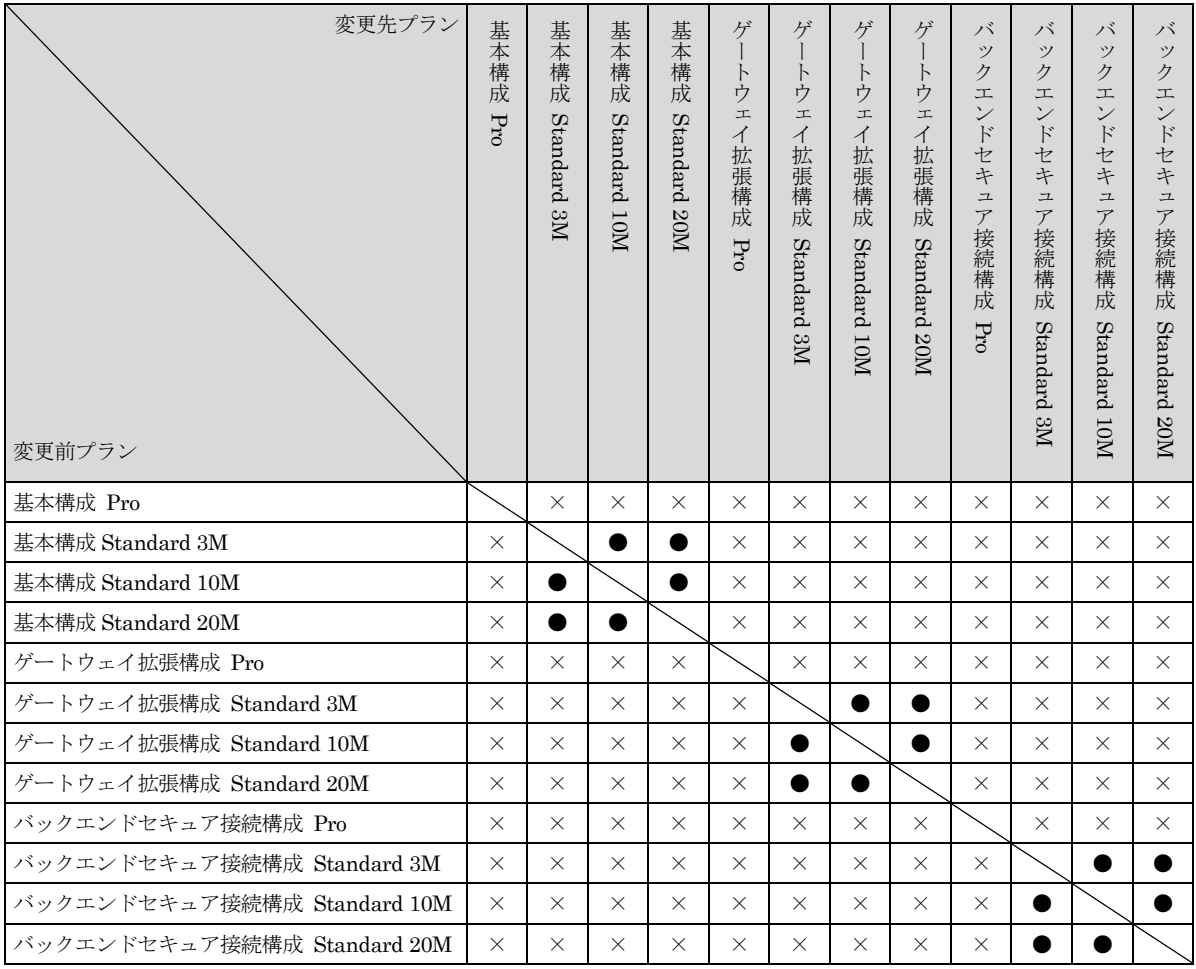

●:変更可能(本サービスポータルより申込)

×:変更不可

#### ・東日本リージョン 3、西日本リージョン 3、マルチリージョン

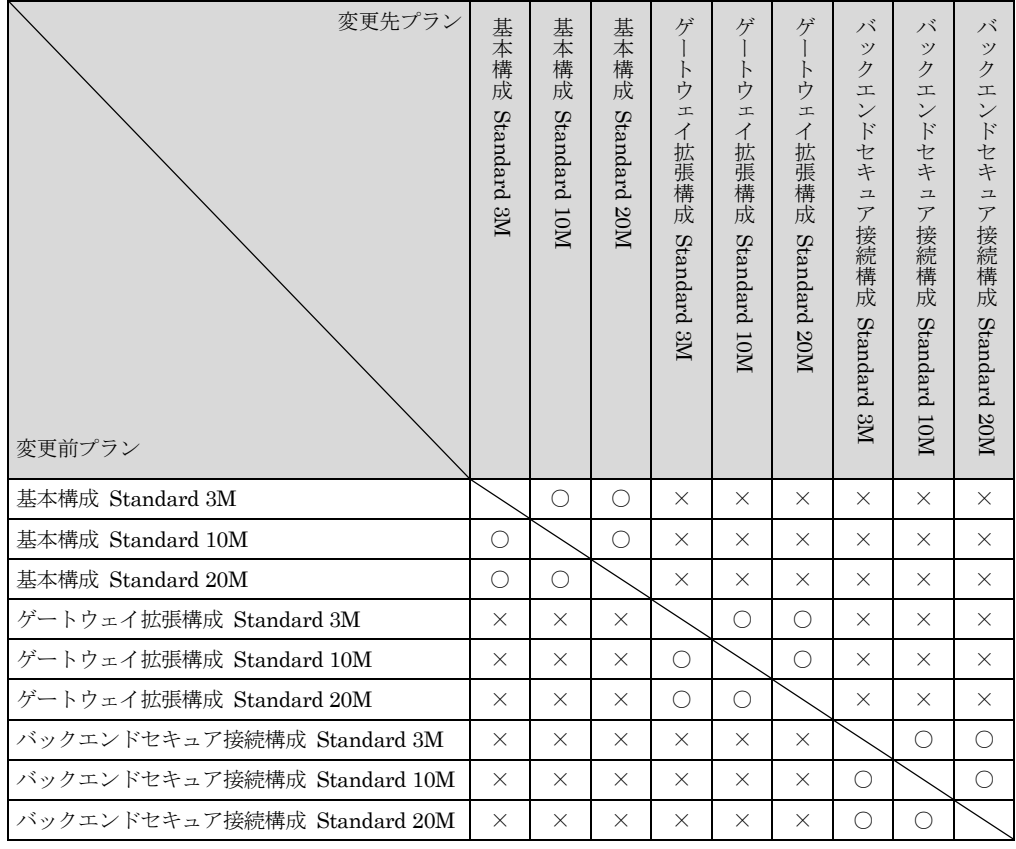

○:変更可能(ヘルプデスクへ問合せ)

×:変更不可

以 上

- 附則(2021 年 10 月 1 日) 本サービス仕様書は、2021 年 10 月 1 日から適用されます。
- 附則(2022 年 4 月 1 日) 本サービス仕様書は、2022 年 4 月 1 日から適用されます。
- 附則(2022 年 4 月 20 日)
	- 本サービス仕様書は、2022 年 4 月 20 日から適用されます。
- 附則(2022 年 8 月 1 日)
	- 本サービス仕様書は、2022 年 8 月 1 日から適用されます。
- 附則(2022 年 9 月 15 日)
	- 本サービス仕様書は、2022 年 9 月 15 日から適用されます。

附則(2024 年 2 月 16 日)

本サービス仕様書は、2024 年 2 月 16 日から適用されます。